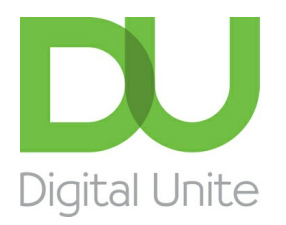

Inspiring POSITIVE CHANGE through digital skills

# How to subtract in Excel

#### l el [Print](/node/444/printable/print)

Excel is a Microsoft spreadsheet application that can help with budgeting and accounts. It can do quite complex mathematical equations and formulas and offer visual mathematical data including graphs and pie charts.

#### **You'll need:**

A computer with Excel installed

**Step 1:** Subtract within a cell.

Simply enter a formula in a cell using the sign (-) and then press enter.

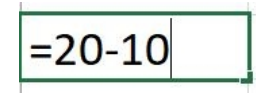

The cell will appear as 10 as a result.

**Step 2:** Subtracting in a range

Adding a negative number is identical to subtracting one number from another. Use the SUM function to add negative numbers in a range. For example, SUM (100,-32,15,-6) returns 77.

**Step 3:** More subtracting formulas

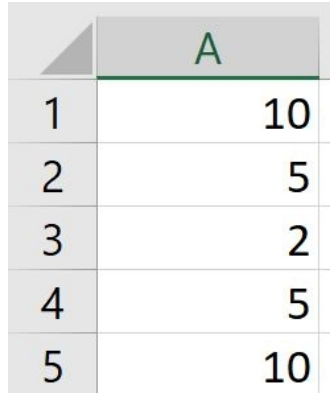

If you want to minus the cells A1 and A5 for example, enter the formula A1-A5, then press enter on your keyboard. The cell will then change to '0'.

Have you looked at our other Excel guides that we have recommended below? For more formulas we advise looking at formulas and [functions](https://support.office.com/en-us/article/Formulas-and-functions-294d9486-b332-48ed-b489-abe7d0f9eda9#ID0EAABAAA=Formulas) on the Office Support site.

#### **This guide was last updated on 11/03/2019**

### Next steps

What is a [spreadsheet?](/technology-guides/creating-documents/microsoft-excel/what-spreadsheet)

How to create a budget [spreadsheet](/node/6010/how-create-budget-spreadsheet)

How to do a sum in [Excel](/technology-guides/creating-documents/microsoft-excel/how-do-sum-excel)

How to do [percentages](/technology-guides/creating-documents/microsoft-excel/how-do-percentages-excel) in Excel

Search guides

**Search** 

## Free how-to guides for your website

Why not add our award-winning and extensive range of digital skills guides to your website?

Find out [more](/digital-unites-guides-your-website-0)

## Remote Digital Championing!

Guides covering some tips and techniques for providing remote support to learners, an increasingly important service in times of social isolation.

## Start a Digital Champion movement!

Could your workplace do with developing its digital skills? With funded membership opportunities currently available, now is the perfect time for organisations to join our Digital Champions Network.

#### Find out [more](/what-we-do/digital-champions-network)

### Subscribe to our newsletter

Join our mailing list to receive the latest news, offers and expert insights from our team.

First name

Last name

Email address

Submit